**Institute of Education** 

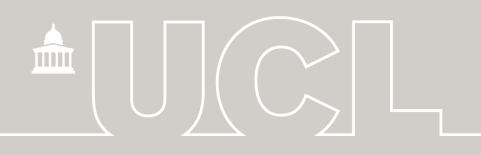

# **British Cohort Study 1970**

## JIIG-CAL Occupational Interests **Dataset**

16 Year Survey (1986)

USER GUIDE April 2016, 1st Edition

Brian Dodgeon, Jon Johnson, Gemma Seabrook & Tom Murphy

**CENTRE FOR LONGITUDINAL STUDIES** 

**Centre for Longitudinal Studies** CLS is an Economic and Social Research Council resource centre based at the UCL Institute of Education

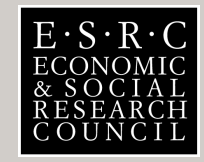

www.cls.ioe.ac.uk

### **Contents**

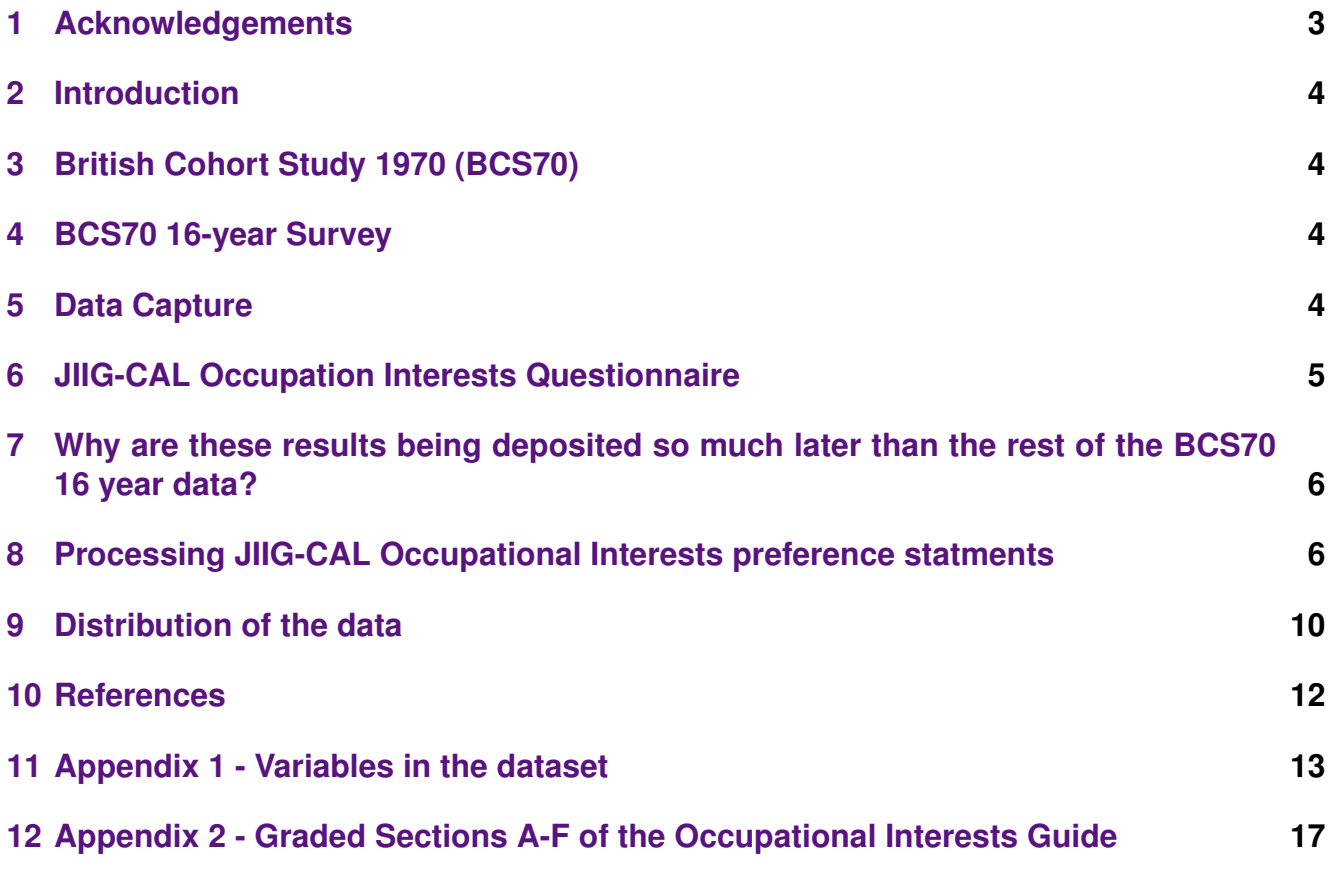

### <span id="page-2-0"></span>**1 Acknowledgements**

Grateful thanks are due to Dr. S.J Closs, formerly of the Applied Psychology Unit (and later the Department of Business Studies) at Edinburgh University, who devised the JIIG-CAL Occupational Interests Questionnaire used in the BCS70 Age 16 Survey. Although his JIIG-CAL Guide is now no longer available, his 1978 article published in the Journal of Occupational Psychology supplied the precise algorithm for constructing the 'scores' from which this dataset was derived.

Data management was carried out by Jon Johnson. Input of the data was carried out by Tamara Shaw and Gemma Hanvey, and supervised by Gemma Seabrook.

### <span id="page-3-0"></span>**2 Introduction**

This document provides a guide to the additional variables deposited in 2014 by the Centre for Longitudinal Studies relating to an important instrument used in the BCS70 16-year Survey, the JIIG-CAL Occupational Interests Questionnaire. Though the survey was conducted in 1986, the variables relating to this questionnaire ('Document D') had never previously been released. The data supplement those already available from the [UK Data Service](http://discover.ukdataservice.ac.uk/catalogue/?sn=3535&type=Data%20catalogue) for other elements of the 1986 survey. A summary of the newly-deposited variables is given in Appendix 1. Before using these data you are advised to consult the main documentation for the 1986 survey and that for BCS70 as a whole, available from the [CLS website.](http://www.cls.ioe.ac.uk/)

#### <span id="page-3-1"></span>**3 British Cohort Study 1970 (BCS70)**

BCS70 is a continuing, national longitudinal study which began as the British Births Survey when data were collected about the births of 17,198 babies in England, Scotland and Wales in one week in 1970 (Northern Ireland was initially included, but these children were not followed up at subsequent ages). Since the birth survey there have been eight other major data collection exercises designed to monitor the health, education, social and economic circumstances of the members of this birth cohort living in Great Britain. These were carried out in 1975 (age 5), 1980 (age 10), 1986 (age 16), 1996 (age 26), 2000 (age 30), 2004 (age 34), 2008 (age 38) and 2012 (age 42). Sub-samples have also been studied at various ages: for example at age 21, a survey of a 10 per cent representative sample focused on basic skills difficulties.

From its original focus on the circumstances and outcomes of birth, the study has broadened in scope to map all aspects of health, education and social development of their subjects as they passed through childhood and adolescence. The 5-year and 10-year sweeps were called The Child Health and Education Survey (CHES) and administered by the Institute of Child Health at the University of Bristol. In later sweeps, the information collected has covered the cohort members' transitions into adult life, including leaving full-time education, entering the labour market, setting up independent homes, forming partnerships and becoming parents.

#### <span id="page-3-2"></span>**4 BCS70 16-year Survey**

The [1986 Survey.](http://www.cls.ioe.ac.uk/page.aspx?&sitesectionid=802&sitesectiontitle=BCS70+Age+16+survey+(1986)) was carried out by the International Centre for Child Studies, Bristol and named "Youthscan". In this sweep, many survey instruments were employed, including parental questionnaires, school class teacher and head teacher questionnaires and medical examinations. The cohort members also kept two four-day diaries (one for nutrition and one for general activity), and undertook educational assessments. Most of the data gathered during this survey are already available via the [UK Data Service.](http://discover.ukdataservice.ac.uk/catalogue/?sn=3535&type=Data%20catalogue)

### <span id="page-3-3"></span>**5 Data Capture**

Data was input from digital scans of the paper tests into forms set up in Microsoft Access. Input was validated on entry (using database constraints) and **10%** were double entered.

### <span id="page-4-0"></span>**6 JIIG-CAL Occupation Interests Questionnaire**

The JIIG-CAL Questionnaire ('Job Ideas and Information Generator - Computer-Assisted Learning') is an interest test in which the subject is asked to make 'preference' choices between pairs of occupational activities, at the same time being asked whether he or she 'likes' each activity or not. It is a later version of the test outlined in the APU Occupational Interests Guide (Closs, 1975), differing from that prototype test in having six 'grouped' job interest categories rather than eight, and in not differentiating participants by sex in the activity alternatives presented.

The JIIG-CAL version used here in 1986 gave participants six graded sheets (A-F) of thirty paired activities, out of which they were asked to choose two consecutive sheets to complete, depending on the level of qualifications and/or training necessary for those tasks. Those who envisaged themselves doing work requiring few or no qualifications could choose sheets A & B; those envisaging degree-level qualifications or higher might choose sheets E & F, etc. These six sheets are displayed in Appendix 2, with an explanatory sentence for each about the level of training and/or qualifications required.

#### **The occupational activities presented are designed to fall into one of six 'types':**

- 1 Scientific/practical
- 2 Working with living things
- 3 Business/commerce
- 4 Artistic leanings
- 5 Caring for people
- 6 Communication activities

These types are not made explicit to the participants (although some would not be difficult to guess from the work described: e.g. ("Advise farmers on the problems of rearing animals"). Note that these six types are different from those in the earlier version outlined in the APU Manual (Closs, 1975), which had eight categories: scientific; social service; artistic; natural; general service; computational; literary; practical.

#### **Each of the graded sheets A-F contains thirty 'pairs' of choices (i.e. 60 activities). The alternatives are carefully balanced as follows on each sheet:**

- each of the six 'types' in para 4.3 features exactly ten times
- no pair can contain two activities of the same type
- each type is paired exactly twice with each other type

The idea behind asking the participant to express both a 'forced' preference between the two components of each pair, as well as a 'like/dislike/don't mind' judgement on each individual activity is as follows. The forced preference helps to distinguish the 'types' of occupation towards which the participant is most inclined. However, in each pair the subject may not particularly like either, despite being forced to make a choice; alternatively they may like both: likes and dislikes cannot be inferred from statements of preference. On the other hand, it has been observed (Closs, 1978) that some people tend to be universal 'likers' and some 'dislikers' or 'indifferents'. Forced preferences help to overcome the problems associated with such extreme styles of response.

A total of 3,475 respondents completed the questionnaire. This is a relatively low response rate within the total of cohort members present at age 16. Unfortunately, as with other elements of the survey which were administered by teachers, activity was restricted due to the 1986 NUT industrial action in protest at government measures being taken in the sphere of education at the time.

#### <span id="page-5-0"></span>**7 Why are these results being deposited so much later than the rest of the BCS70 16 year data?**

The 1986 Survey was the last follow-up to be organised by Bristol University. Soon afterwards the administration of the whole cohort was transferred to the Centre for Longitudinal Studies in London (formerly the Social Statistics Research Unit, City University), where the study became known as BCS70. This process involved a large removal of historic paper questionnaires, keyed-in data, extensive records of contact details, etc.

Though research had been published on the cohort in the 1970s-80s during the Bristol administration, the data had not been systematically documented and deposited at the UK Data Archive, to facilitate general access by researchers worldwide.

After the transfer to London, a thoroughgoing exercise was undertaken throughout the 1990s to check, document and deposit at the UK Data Archive the keyed-in data from the sweeps up to and including age 16, whilst also arranging fieldwork to conduct further sweeps at ages 26 (1996) and 30 (2000). But the keyed-in data for the sweeps up to and including age 16 were found not to have been stored and documented in a systematic way, and certain elements appeared to be missing. One such element was the dataset containing the results of the 16-year JIIG-CAL Occupational Interests Questionnaire ('Document D' in the list of 16-year instruments 'A-T').

There was a delay until funding became available to key-in the data once more from the completed paper questionnaires for Document D. This process was undertaken in 2014, following which a series of categorised occupational preference scores was derived, according to the principles laid down by the originators (see Closs, 1978).

### <span id="page-5-1"></span>**8 Processing JIIG-CAL Occupational Interests preference statments**

The subject of the test is asked to make 'preference' choices between pairs of occupational activities. But there is an initial problem with analysing the results, since this 'ipsative' method (Cattell, 1944) of forcing a choice between paired alternatives produces results which cannot be soundly factored using the correlation methods typical of Likert-scale data (Clemans, 1966), as the originator of the questionnaire has pointed out (Closs, 1996).

However, it is possible to combine these ipsative preference results with the 'like/dislike' responses to produce a score between 0 and 100 which preserves the ordinal information of the preference scores, whilst making apparent the subject's likes and dislikes, thus enabling interpretation of the correlations of these scores with independent variables.

The algorithm to produce this 0-100 score was outlined in detail by the JIIG-CAL originator (Closs, 1978), and has been used to produce the derived variables in the dataset which is the subject of this Guide. These derived variables are listed in the table below along with their corresponding source variables in the dataset:

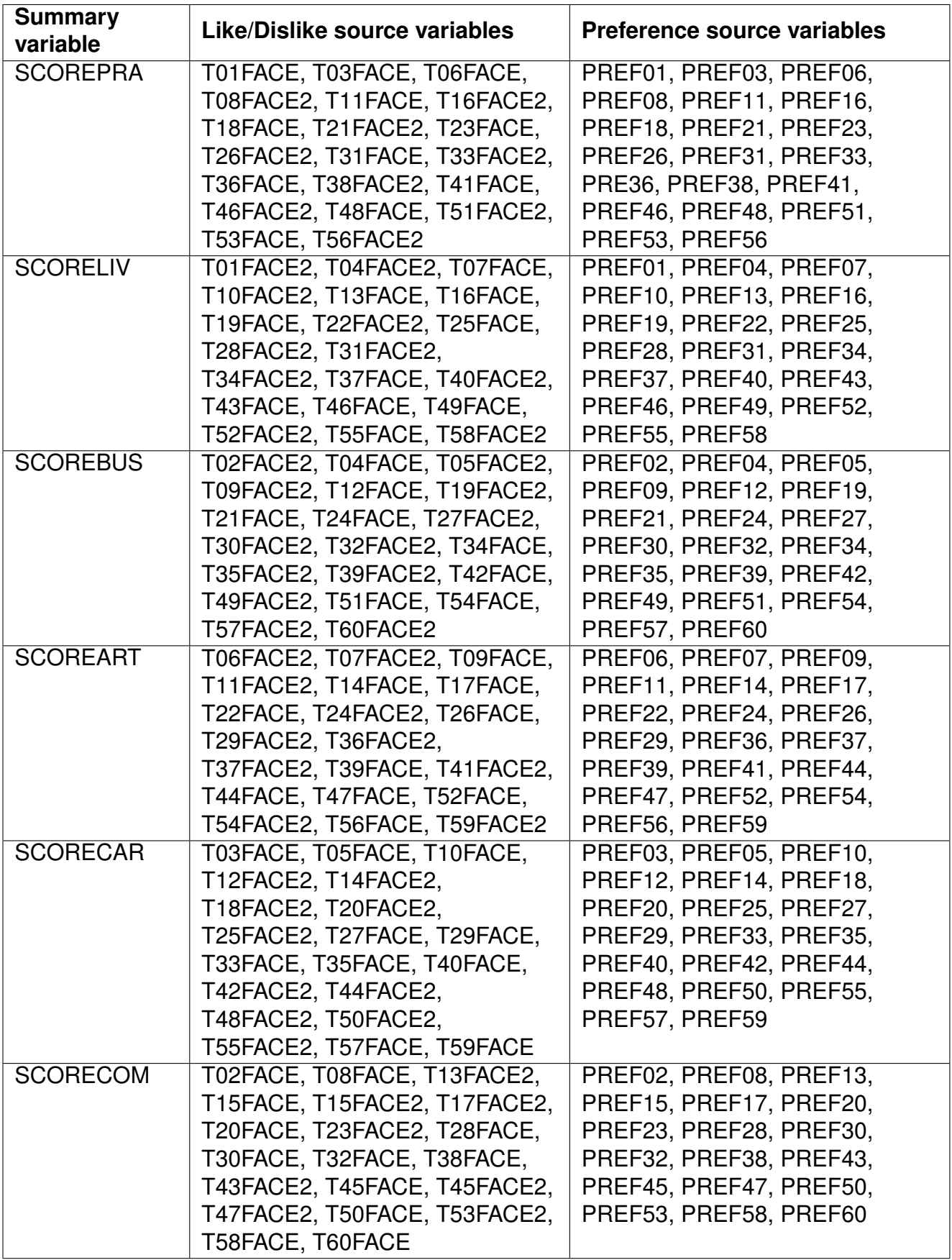

The need for Closs algorithm to generate these scores is illustrated by the following example, comparing results for three participants:

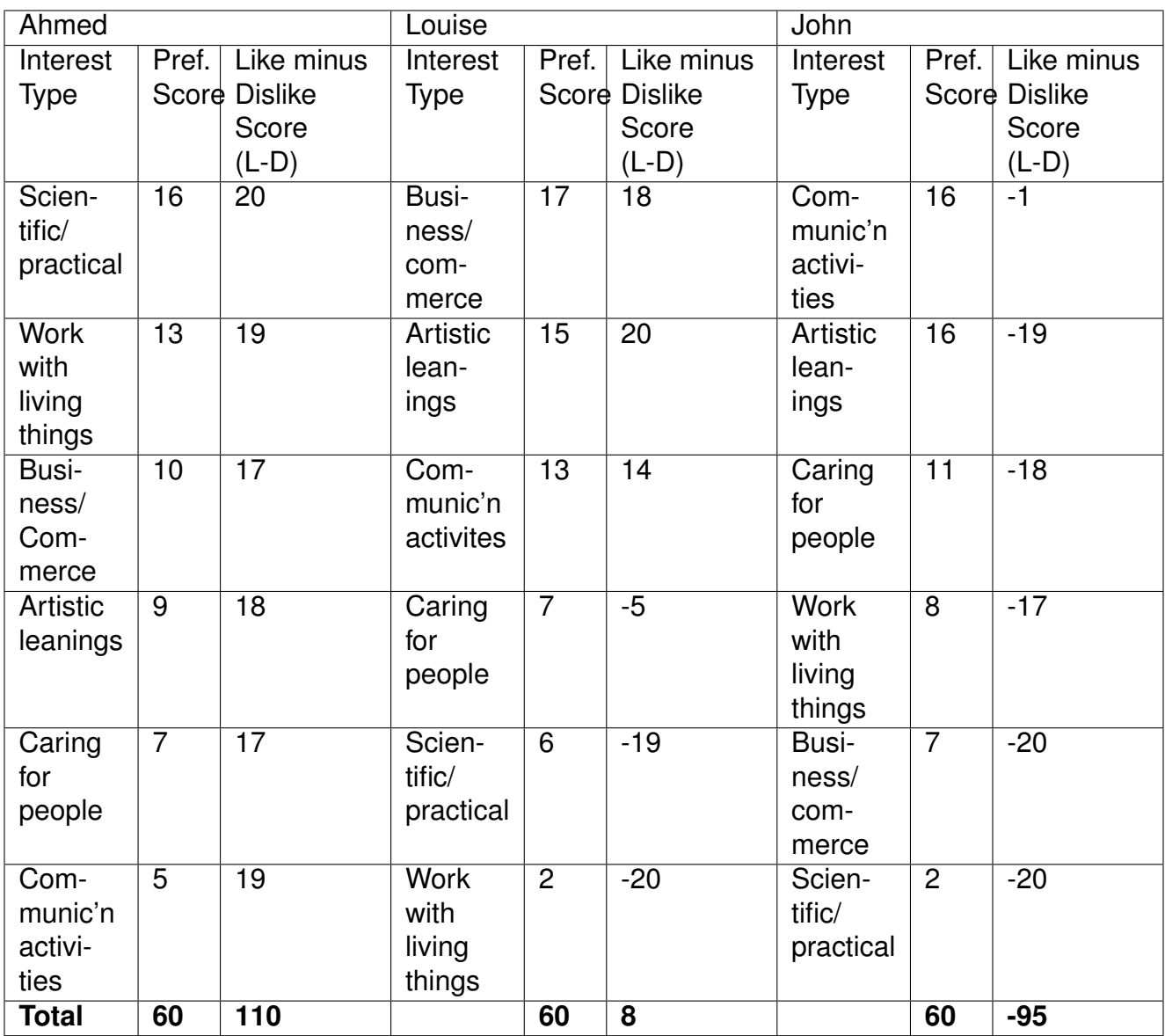

Taking the preference scores alone, we could easily assume that Louise and John, with scores of 15 and 16, had virtually the same interest in Artistic activities. But the L-D scores show that Louise likes all 20 of the artistic activities offered, whereas John dislikes all but one. On the other hand, according to the L-D scores, Ahmed likes everything more or less equally, but when the choices are forced, his preferences become clear.

The Closs algorithm to combine the scores involves two steps: the first is to identify a 'neutral point' (Z) for the participant within his or her profile of scores, which will correspond to the middle of the scale and will take the value 50. One might expect an L-D score of zero to be the neutral point: this would be appropriate if the participant gave an equal number of Like and Dislike responses. But in the above example, none of Ahmed, Louise or John have a score of zero. Nevertheless we might imagine a hypothetical neutral point between the lowest positive score and the highest negative one. For Louise this would be between the 'Communication activities' score of 14 and the 'Caring for people' score of -5. So for her the neutral point must lie between the preference scores of 13 for 'Communication activities' and 7 for 'Caring for people.' The precise formula for its location takes into account the participant's degree of consistency in making preferences, and the general pattern of liking and disliking (Closs, 1978).

#### **The first formula in the algorithm:**

$$
Z = \frac{R_{\max}}{2} - \left(\frac{\sum Y_i}{t \times Y_{\max}} \times \frac{X_{\max} - X_{\min}}{2}\right),\tag{1}
$$

where:

- $=$  value within range of possible preference scores corresponding to the Z estimate of the neutral point.
- $Y_{I}$  $=$  the *i*th L-D score.

 $Y_{\text{max}}$  = the maximum possible L-D score.

 $X_{\text{max}}$  = the largest obtained preference score.

 $X_{\min}$  = the smallest obtained preference score.

 $R_{\text{max}}$  = the maximum possible value of  $X_{\text{max}} - X_{\text{min}}$ .

 $=$  the number of types of interests.  $\mathfrak{r}$ 

The second step is to position the scores in relation to Z by adding or subtracting a proportion of 50, analogous to converting raw scores to deviations from their mean. This proportion is arrived at by a formula which takes into account both the 'distance' of the preference score from Z and a weight determined by taking the value of the corresponding L-D score and dividing it by its maximum possible value.

#### **The second formula in the algorithm:**

$$
T_{i} = 50 + 50 \left( \frac{X_{i} - Z}{R_{\text{max}}} + \frac{Y_{i}}{Y_{\text{max}}} \right) \div 2, \tag{2}
$$

where  $T_i$  = the summary score value of the *i*th Guide score; Z,  $X_i$ ,  $Y_i$ ,  $R_{max}$  and  $Y_{\text{max}}$  are as previously defined.

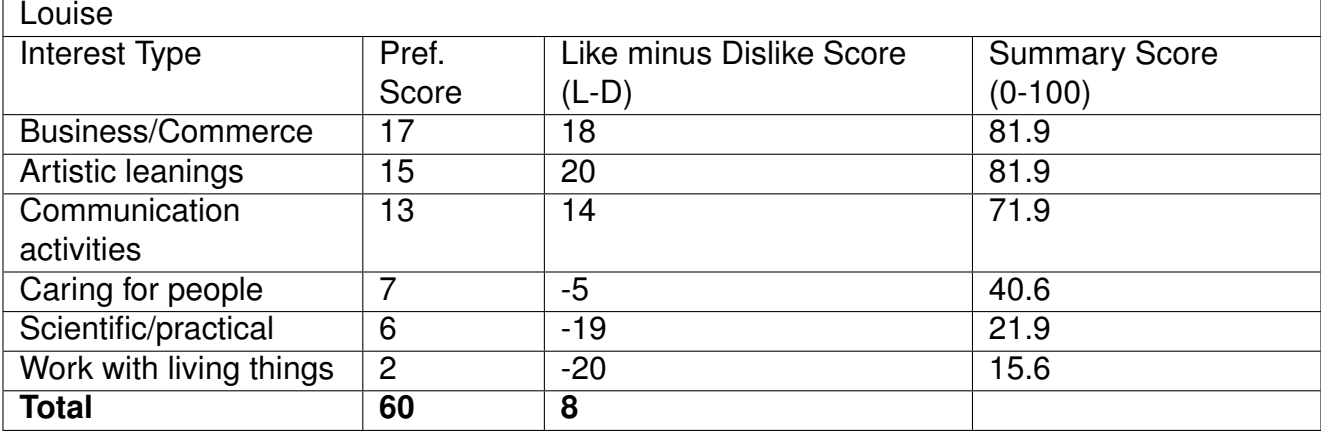

Thus applying the Closs formulae, the 0-100 score arrived at for Louise would be as follows:

(note that in this case the preference score in favour of Business/commerce is exactly cancelled out by a more favourable like-dislike score in Artistic leanings. The 'mid-point' 50.0 score here was deemed equivalent to a theoretical Preference score of 9.5).

**Having produced the scores in the range 0-100, the summary outcome variables type1 to type6 are derived by grouping these scores in bands along 1986 JIIG-CAL guidelines:**

- 0.0-26.0: 1 Strong dislike
- 26.0-42.0: 2 Dislike
- 42.0-57.0: 3 Neutral
- 57.0-74.0: 4 Like
- 74.0-100.0: 5 Strong Like

#### <span id="page-9-0"></span>**9 Distribution of the data**

As can be seen from figure 1, the distributions of the six summary score variables (SCOREPRA-SCORECOM) are fairly similar to one another, with the exception of the practical/science and living things preference categories, which are more positively skewed, indicating a less favourable attitude toward these kinds of occupations. Much of this can be attributed to the strong negative attitude toward these categories among females, which is made more apparent due to the sex imbalance in the sample (1950 females compared with 1525 males). Figures 2 and 3 display the distribution of the data for females and males respectively, and show that the attitude towards practical/science-based occupations is very negative for females, but it is actually the most preferred category for males. Females also appear to show a slight preference toward caring occupations, but this enthusiasm is not shared by males, for whom it is the least popular category.

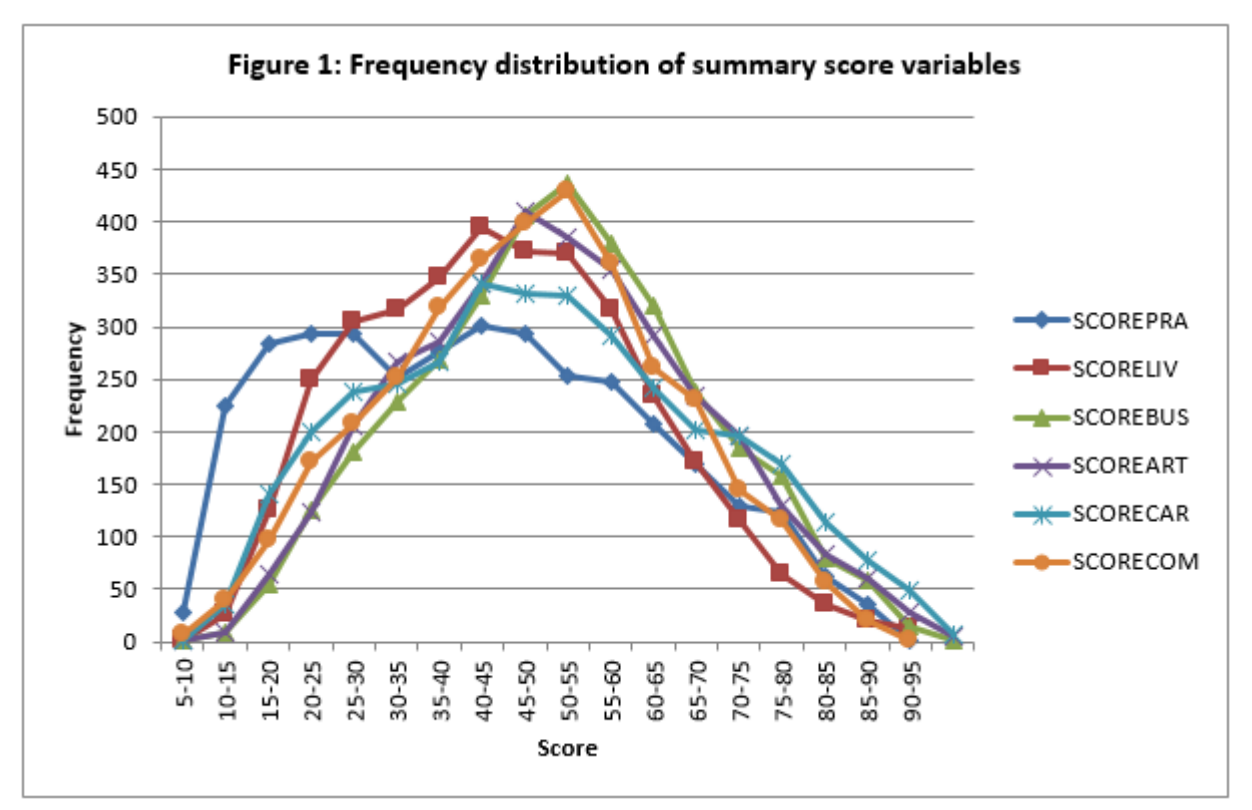

*Note: Category 5-10 includes score 5 to 9.99, category 10-5 includes score 10-14.99 etc.*

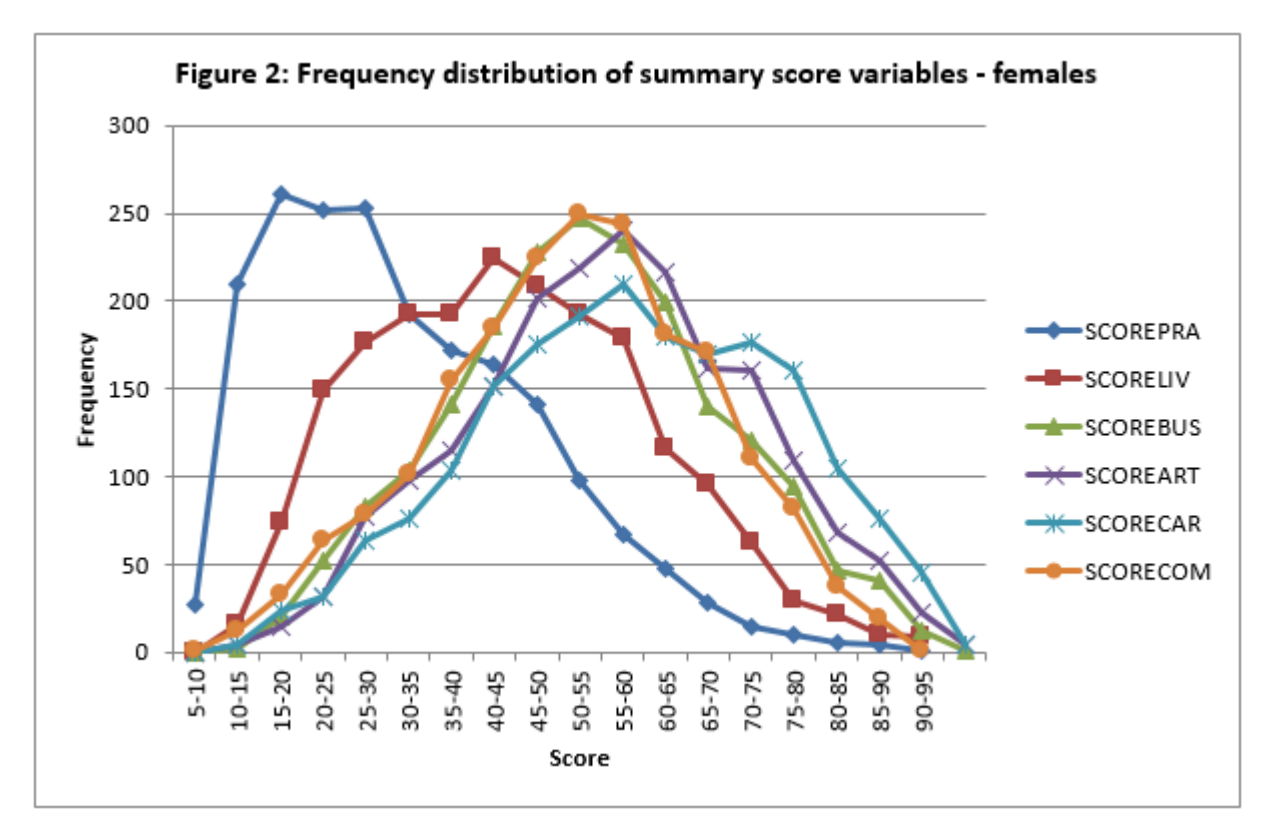

*Note: Category 5-10 includes score 5 to 9.99, category 10-5 includes score 10-14.99 etc.*

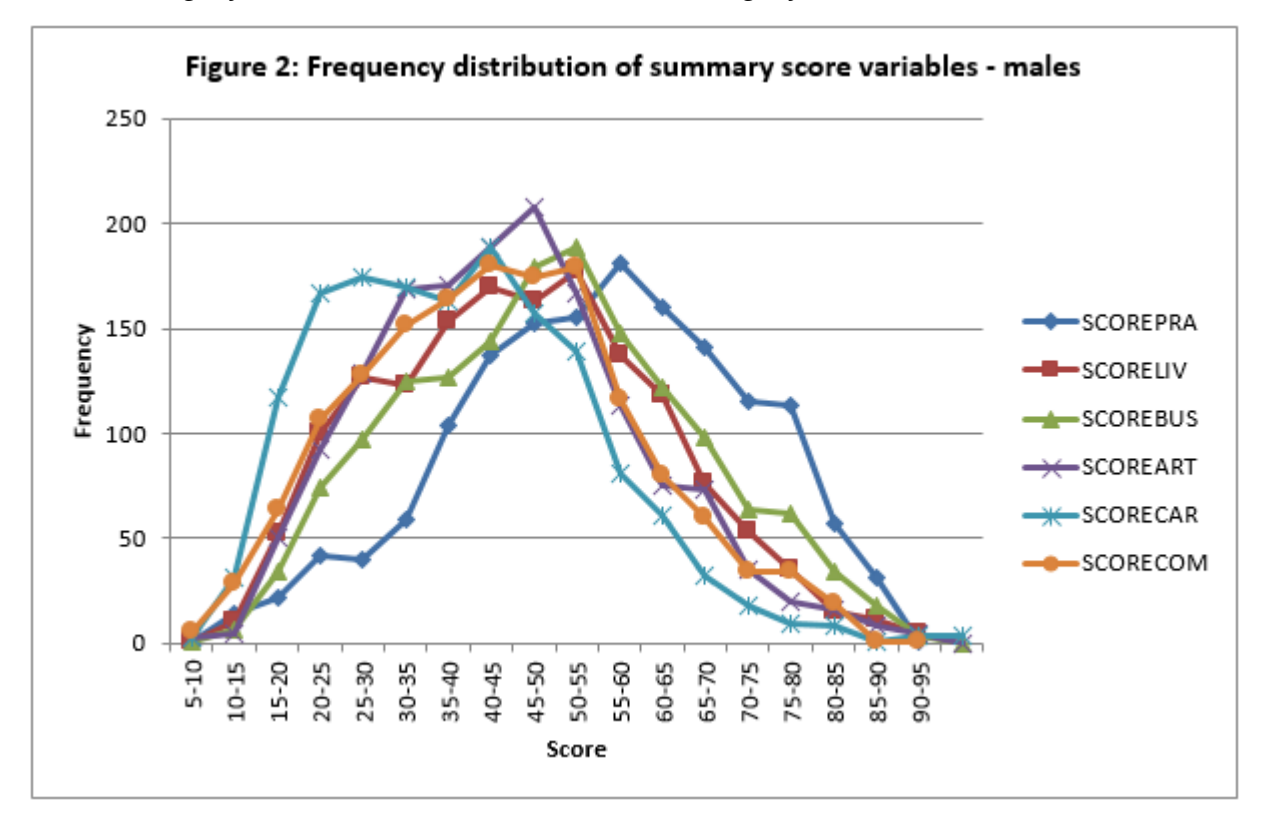

*Note: Category 5-10 includes score 5 to 9.99, category 10-5 includes score 10-14.99 etc.*

#### <span id="page-11-0"></span>**10 References**

- 1. Cattell, R.B (1944) Psychological measurement, ipsative, normative and interactive. *Psychological Review*, **51**, 292-203.
- 2. Clemans, W.V (1966) An analytical and empirical examination of some properties of ipsative measures. *Psychometric Monographs*, **14**. Richmond, VA: Psychometric Society.
- 3. Closs, S.J (1975) Manual of the APU Occupational Interests Guide. Standard and Advanced Forms. London: Hodder & Stoughton.
- 4. Closs, S.J (1976) Ipsative v normative interpretation of interest test scores Or 'What do you mean by "Like?"' *Bulletin of British Psychological Society*, **29**, 289-299.
- 5. Closs, S.J (1978) An algorithm for integrating preference and like-dislike responses to the same test items. *Journal of Occupational Psychology*, **51**, 147-154.
- 6. Closs, S.J (1996) On the factoring and interpretation of ipsative data. *Journal of Occupational and Organizational Psychology*, **69**, 41-47.

## <span id="page-12-0"></span>**11 Appendix 1 - Variables in the dataset**

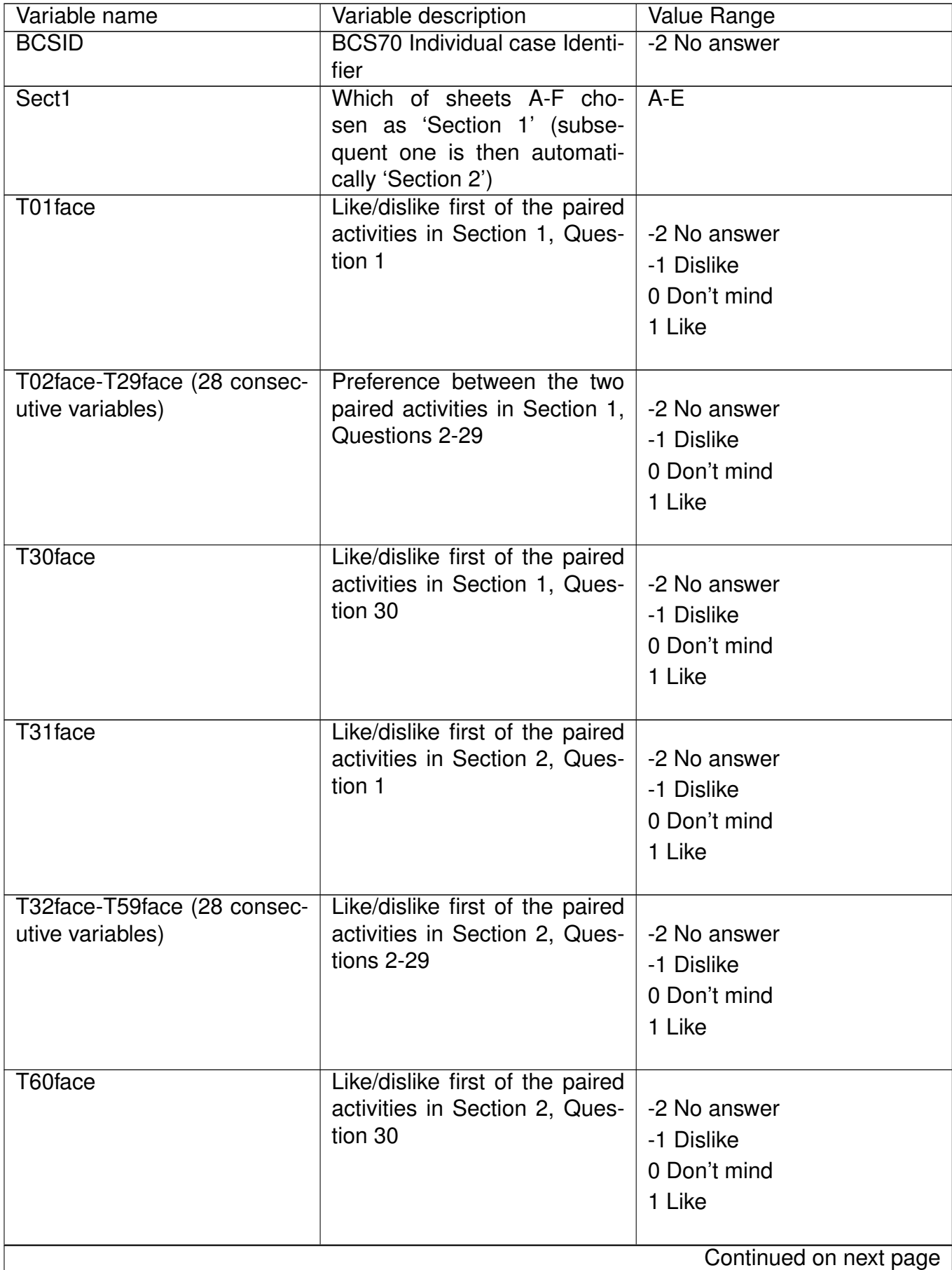

| Variable name                                     | Variable description                                                               | Value Range                                          |
|---------------------------------------------------|------------------------------------------------------------------------------------|------------------------------------------------------|
| T01face2                                          | Like/dislike second of the<br>paired activities in Section 1,<br>Question 1        | -2 No answer<br>-1 Dislike<br>0 Don't mind<br>1 Like |
| T02face2-T29face2 (28 con-<br>secutive variables) | Like/dislike second of the<br>paired activities in Section 1,<br>Questions 2-29    | -2 No answer<br>-1 Dislike<br>0 Don't mind<br>1 Like |
| T30face2                                          | Like/dislike second of the<br>paired activities in Section 1,<br>Question 30       | -2 No answer<br>-1 Dislike<br>0 Don't mind<br>1 Like |
| T31face2                                          | Like/dislike second of the<br>paired activities in Section 2,<br>Question 1        | -2 No answer<br>-1 Dislike<br>0 Don't mind<br>1 Like |
| T32face2-T59face2 (28 con-<br>secutive variables) | Like/dislike second of<br>the<br>paired activities in Section 2,<br>Questions 3-29 | -2 No answer<br>-1 Dislike<br>0 Don't mind<br>1 Like |
| T60face2                                          | Like/dislike second of the<br>paired activities in Section 2,<br>Question 30       | -2 No answer<br>-1 Dislike<br>0 Don't mind<br>1 Like |
| Pref01                                            | Preference between the two<br>paired activities in Section 1,<br>Question 1        | 1 Prefer 1st<br>2 Prefer 2nd                         |
| Pref02-Pref29 (28 consecu-<br>tive variables)     | Preference between the two<br>paired activities in Section 1,<br>Questions 2-29    | 1 Prefer 1st<br>2 Prefer 2nd                         |
|                                                   |                                                                                    | Continued on next page                               |

Table 1 – continued from previous page

 $\overline{\phantom{a}}$ 

| Variable name              | Variable description                | <b>Value Range</b>     |
|----------------------------|-------------------------------------|------------------------|
| Pref30                     | Preference between the two          |                        |
|                            | paired activities in Section 1,     | 1 Prefer 1st           |
|                            | Question 30                         | 2 Prefer 2nd           |
|                            |                                     |                        |
| Pref31                     | Preference between the two          |                        |
|                            | paired activities in Section 2,     | 1 Prefer 1st           |
|                            | Question 1                          | 2 Prefer 2nd           |
|                            |                                     |                        |
| Pref32-Pref59 (28 consecu- | Preference between the two          |                        |
| tive variables)            | paired activities in Section 2, $ $ | 1 Prefer 1st           |
|                            | Questions 2-29                      | 2 Prefer 2nd           |
|                            |                                     |                        |
| Pref60                     | Preference between the two          |                        |
|                            | paired activities in Section 2, $ $ | 1 Prefer 1st           |
|                            | Question 30                         | 2 Prefer 2nd           |
|                            |                                     |                        |
| Scorepra                   | Score on practical/science-         | $0 - 100$              |
|                            | type work, derived by com-          |                        |
|                            | bining like/dislike scores and      |                        |
|                            | preferences (according<br>to        |                        |
|                            | S.J.Closs algorithm)                |                        |
| Scoreliv                   | Score on working with living        | $0 - 100$              |
|                            | things, derived by combining        |                        |
|                            | like/dislike scores and prefer-     |                        |
|                            | ences (according to S.J.Closs       |                        |
|                            | algorithm)                          |                        |
| Scorebus                   | Score<br>on                         | $0 - 100$              |
|                            | business/commerce-type              |                        |
|                            | work derived by combining           |                        |
|                            | like/dislike scores and prefer-     |                        |
|                            | ences (according to S.J.Closs       |                        |
|                            | algorithm)                          |                        |
| Scoreart                   | Score on 'artistic leanings'-       | $0 - 100$              |
|                            | type work derived by com-           |                        |
|                            | bining like/dislike scores and      |                        |
|                            | (according to S.J.Closs algo-       |                        |
|                            | rithm)                              |                        |
| Scorecar                   | Score on caring-type work de-       | $0 - 100$              |
|                            | rived by combining like/dislike     |                        |
|                            | scores and preferences (ac-         |                        |
|                            | cording to S.J.Closs algo-          |                        |
|                            | rithm)                              |                        |
| Scorecom                   | Score on communication-type         | $0 - 100$              |
|                            | work derived by combining           |                        |
|                            | like/dislike scores and prefer-     |                        |
|                            | ences (according to S.J.Closs       |                        |
|                            | algorithm)                          |                        |
|                            |                                     | Continued on next page |

Table 1 – continued from previous page

| Variable name | Variable description                                                                          | Value Range                                                           |
|---------------|-----------------------------------------------------------------------------------------------|-----------------------------------------------------------------------|
| Type1cat      | Type <sup>-</sup><br><b>Practical/Science</b><br>1<br>Like/Dislike on scale<br>work:<br>$1-5$ | 1 Strong Dislike<br>2 Dislike<br>3 Neutral<br>4 Like<br>5 Strong Like |
| Type2cat      | Type 2 Working with living<br>things: Like/Dislike on scale<br>$1-5$                          | 1 Strong Dislike<br>2 Dislike<br>3 Neutral<br>4 Like<br>5 Strong Like |
| Type3cat      | Type 3 Business/Commerce<br>work: Like/Dislike on scale 1-<br>5                               | 1 Strong Dislike<br>2 Dislike<br>3 Neutral<br>4 Like<br>5 Strong Like |
| Type4cat      | Type 4 'Artistic Leanings'-type<br>work: Like/Dislike on scale 1-<br>5                        | 1 Strong Dislike<br>2 Dislike<br>3 Neutral<br>4 Like<br>5 Strong Like |
| Type5cat      | Type 5 Caring for People:<br>Like/Dislike on scale 1-5                                        | 1 Strong Dislike<br>2 Dislike<br>3 Neutral<br>4 Like<br>5 Strong Like |
| Type6cat      | Type 6 Communication activi-<br>ties: Like/Dislike on scale 1-5                               | 1 Strong Dislike<br>2 Dislike<br>3 Neutral<br>4 Like<br>5 Strong Like |

Table 1 – continued from previous page

### <span id="page-16-0"></span>**12 Appendix 2 - Graded Sections A-F of the Occupational Interests Guide**

(the questionnaire itself, as presented to participants, is available for download from: [http://www.cls.ioe.ac.uk/page.aspx?&sitesectionid=832&sitesectiontitle=Questionnaires\)](http://www.cls.ioe.ac.uk/page.aspx?&sitesectionid=832&sitesectiontitle=Questionnaires)

#### **Section A (no qualifications or study needed, training up to 3 months):**

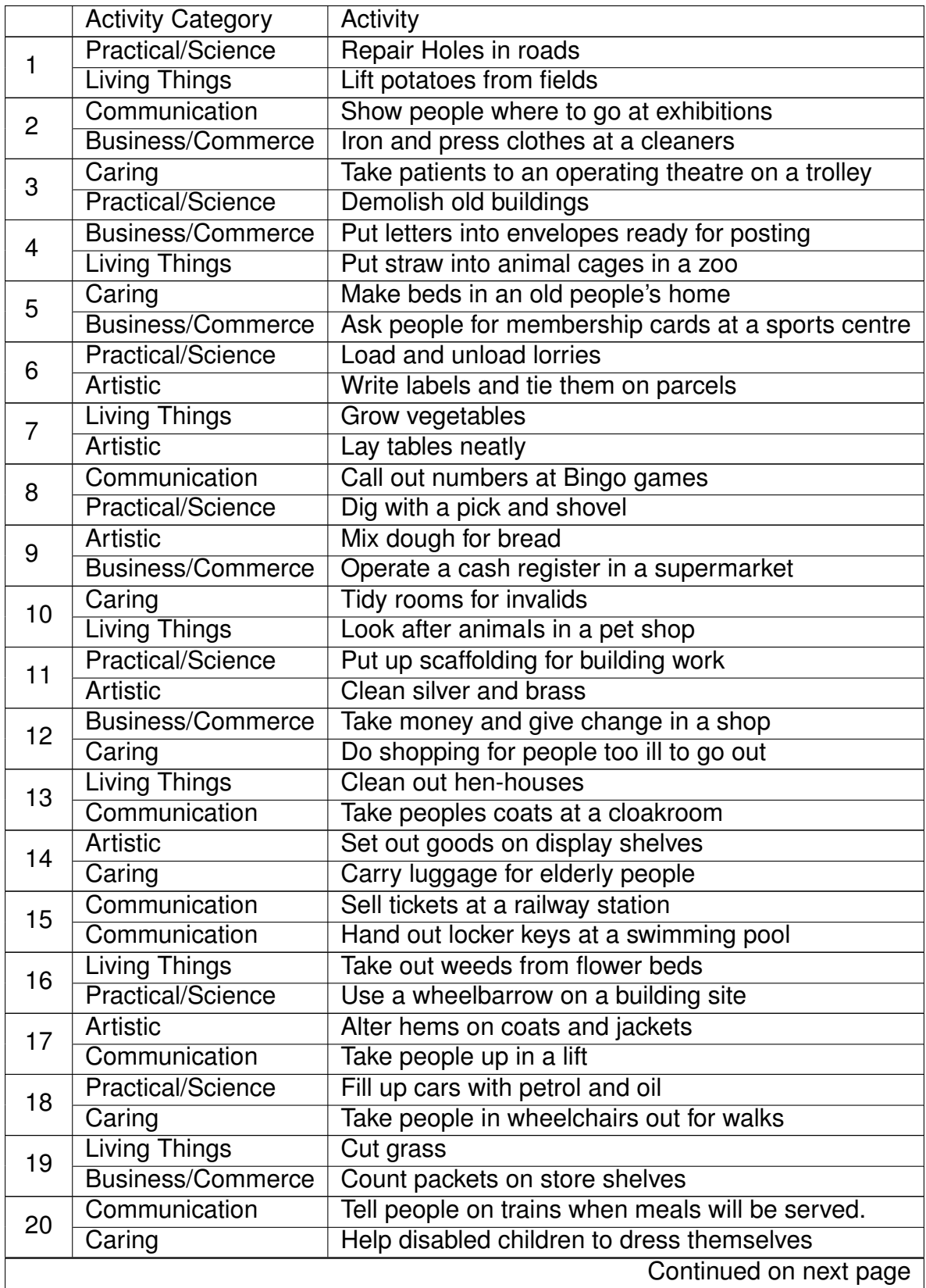

|    | <b>Activity Category</b>   | <b>Activity</b>                               |
|----|----------------------------|-----------------------------------------------|
| 21 | <b>Business/Commerce</b>   | Check parking meters in a street              |
|    | <b>Practical/Science</b>   | Stack crates in a warehouse                   |
| 22 | <b>Artistic</b>            | Set out salads nicely on a plate              |
|    | Living Things              | Put brand marks on sheep with coloured dye    |
| 23 | <b>Practical/Science</b>   | <b>Empty dustbins</b>                         |
|    | Communication              | Show customers how to use a launderette       |
| 24 | Business/Commerce          | Work a machine to print addresses             |
|    | Artistic                   | Fold and pack clothes in boxes to go to shops |
| 25 | <b>Living Things</b>       | Feed farm animals                             |
|    | $\overline{\text{Caring}}$ | Serve tea in a hostel for homeless people     |
| 26 | <b>Artistic</b>            | Polish furniture                              |
|    | <b>Practical/Science</b>   | Oil and grease machines                       |
| 27 | Caring                     | Play games with sick children                 |
|    | <b>Business/Commerce</b>   | Stick price labels on goods in a shop         |
| 28 | Communication              | Open doors for people at a museum             |
|    | Living Things              | Trim hedges                                   |
| 29 | Caring                     | Feed patients who can't feed themselves       |
|    | <b>Artistic</b>            | Wrap gifts in a store                         |
| 30 | Communication              | Call taxis for guests at hotels               |
|    | <b>Business/Commerce</b>   | Sell newspapers                               |

Table 2 – continued from previous page

**Section B (qualifications usually needed, but some passes might help; training between 2/3 months and a year; study not usually needed):**

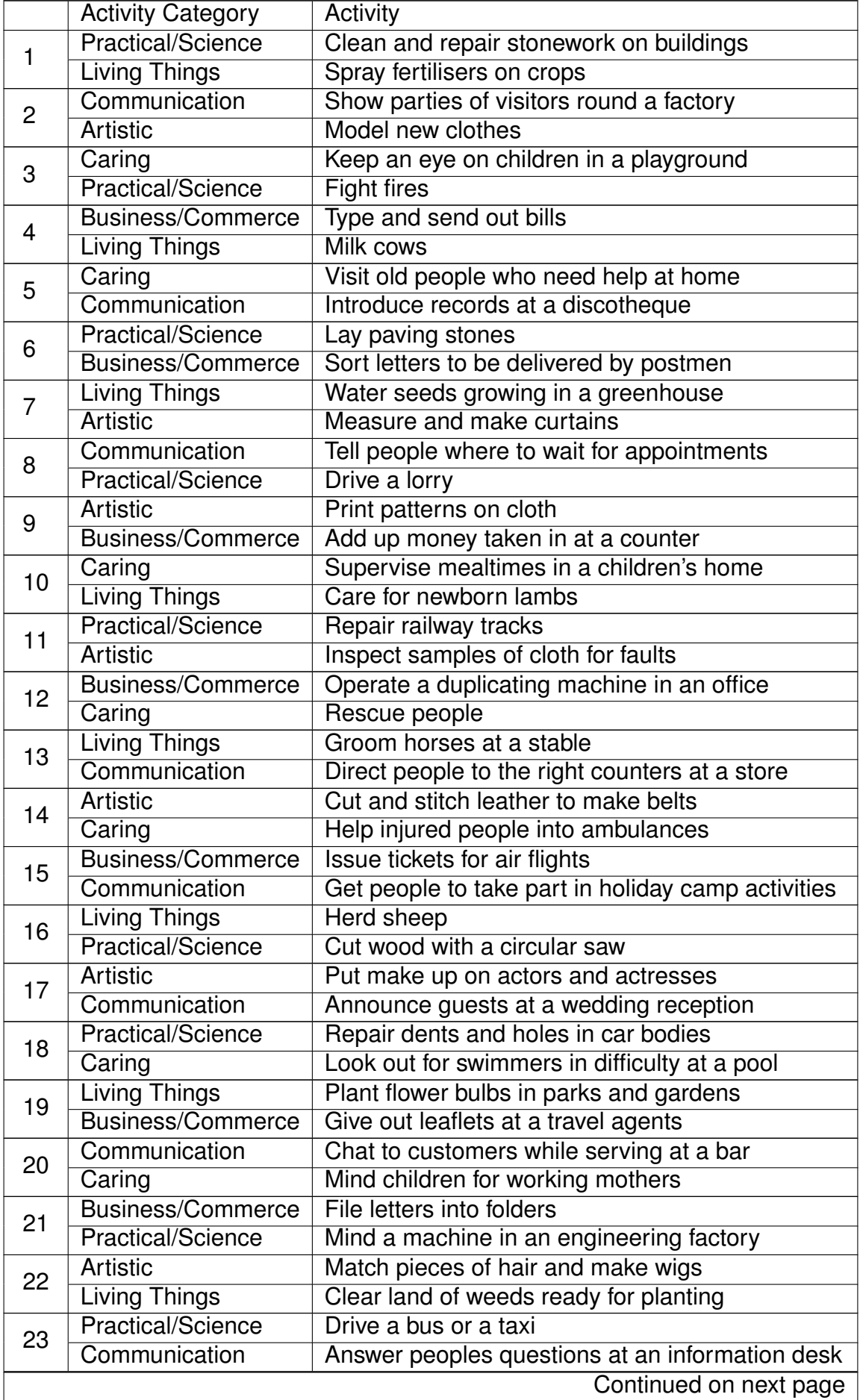

|    | <b>Activity Category</b> | Activity                                            |
|----|--------------------------|-----------------------------------------------------|
| 24 | <b>Business/Commerce</b> | Check customers' orders at a cleaners               |
|    | <b>Artistic</b>          | Bake buns and cakes                                 |
| 25 | Living Things            | Breed birds for sale                                |
|    | Caring                   | Help people stranded by floods                      |
| 26 | Artistic                 | Make lampshades                                     |
|    | <b>Practical/Science</b> | Dig up roads with a drill                           |
| 27 | Caring                   | Take a mobile shop round hospital wards             |
|    | Business/Commerce        | Make lists of goods stored in a warehouse           |
| 28 | Communication            | Meet visitors to an office and give them directions |
|    | Living Things            | Protect animals and plants on a country estate      |
| 29 | Caring                   | Wash hospital patients and help them to dress       |
|    | <b>Artistic</b>          | Mount pictures in frames                            |
| 30 | Communication            | Demonstrate goods in a showroom                     |
|    | Business/Commerce        | Weigh food in a shop                                |

Table 3 – continued from previous page

**SECTION C ('O' levels or CSE's often asked for, but some jobs could be obtained without them; training 1-3 years, possibly more; usually involves going to college say 1 day/week):**

![](_page_20_Picture_301.jpeg)

|    | <b>Activity Category</b> | Activity                                  |
|----|--------------------------|-------------------------------------------|
|    | Communication            | Show people round historical buildings    |
| 24 | Business/Commerce        | Work out the cost of posting parcels      |
|    | <b>Artistic</b>          | Draw and colour maps                      |
| 25 | Living Things            | Take cuttings of shrubs for transplanting |
|    | Caring                   | Teach road safety to young children       |
| 26 | <b>Artistic</b>          | Decorate cakes with icing                 |
|    | Practical/Science        | Lay wooden floors for houses              |
| 27 | Caring                   | Deliver meals to old people               |
|    | <b>Business/Commerce</b> | Check reports for typing errors           |
| 28 | Communication            | Sort out travel difficulties for tourists |
|    | Living Things            | Raise chickens and ducks                  |
| 29 | Caring                   | Train patients to walk with crutches      |
|    | <b>Artistic</b>          | <b>Make hats</b>                          |
| 30 | Communication            | Greet passengers boarding aeroplanes      |
|    | <b>Business/Commerce</b> | Make business appointments for a manager  |

Table 4 – continued from previous page

**SECTION D (a number of 'O' levels essential; training 2-3 years, possibly more; studying FT or PT usually quite important):**

![](_page_22_Picture_304.jpeg)

|    | <b>Activity Category</b> | Activity                                    |
|----|--------------------------|---------------------------------------------|
| 24 | Business/Commerce        | Work out currency exchange rates            |
|    | <b>Artistic</b>          | Make pottery                                |
| 25 | Living Things            | Care for birds affected by oil pollution    |
|    | Caring                   | Nurse mentally ill people                   |
| 26 | Artistic                 | Plan and cut out paper patterns for clothes |
|    | <b>Practical/Science</b> | Direct site work for new roadways           |
| 27 | Caring                   | Train disabled people to play sports        |
|    | <b>Business/Commerce</b> | Calculate peoples wages and salaries        |
| 28 | Communication            | Read aloud to an audience                   |
|    | <b>Living Things</b>     | Estimate the age of fish from their scales  |
| 29 | Caring                   | Persuade a firm to employ a blind person    |
|    | <b>Artistic</b>          | Engrave designs on silver ornaments         |
| 30 | Communication            | Organise entertainment for hotel guests     |
|    | <b>Business/Commerce</b> | Explain and sell insurance policies         |

Table 5 – continued from previous page

#### **SECTION E ('A' levels or H's would be needed in relevant subjects; training 2-4 years, possibly more; study (FT or PT) forms part of the training):**

![](_page_24_Picture_299.jpeg)

|    | <b>Activity Category</b> | Activity                                              |
|----|--------------------------|-------------------------------------------------------|
|    | Communication            | Introduce speakers at a public meeting                |
| 24 | <b>Business/Commerce</b> | Monitor office accounts at regular intervals          |
|    | <b>Artistic</b>          | Create new fashion styles                             |
| 25 | Living Things            | Advise farmers on suitable crops for different soils  |
|    | Caring                   | Persuade a landlord not to raise an old person's rent |
| 26 | <b>Artistic</b>          | Plan a range of curtain materials                     |
|    | <b>Practical/Science</b> | Design machinery for processing gas                   |
| 27 | Caring                   | Advise people wanting to adopt babies                 |
|    | <b>Business/Commerce</b> | Discuss and agree sales targets with managers         |
| 28 | Communication            | Interview people on television                        |
|    | Living Things            | Analyse water supplies to check for pollution         |
| 29 | Caring                   | Help ex-prisoners to find jobs                        |
|    | <b>Artistic</b>          | Design uniforms                                       |
| 30 | Communication            | Report international news events                      |
|    | <b>Business/Commerce</b> | Give people advice on buying and selling property     |

Table 6 – continued from previous page

**SECTION F (2-3 'A' levels or 3-4 H's plus 'O' levels required. Good grades in main subjects often necessary; training 3-5 years, possibly more; degree or equivalent required:**

![](_page_26_Picture_298.jpeg)

|    | <b>Activity Category</b> | Activity                                            |
|----|--------------------------|-----------------------------------------------------|
|    | Communication            | Collect and preserve documents of national interest |
| 24 | <b>Business/Commerce</b> | Negotiate sales contracts for businesses            |
|    | <b>Artistic</b>          | Paint portraits                                     |
| 25 | Living Things            | Breed sheep with better quality wool                |
|    | Caring                   | Run a campaign to improve bad housing areas         |
| 26 | <b>Artistic</b>          | Plan costumes and scenery for opera companies       |
|    | <b>Practical/Science</b> | Supervise the design and construction of dams       |
| 27 | Caring                   | Prepare reports on children appearing before courts |
|    | <b>Business/Commerce</b> | Manage a large manufacturing company                |
| 28 | Communication            | Give talks and lectures                             |
|    | <b>Living Things</b>     | Trace the migration routes of birds                 |
| 29 | Caring                   | Diagnose and treat mental illness                   |
|    | <b>Artistic</b>          | Restore and preserve works of art                   |
| 30 | Communication            | Translate books and articles into English           |
|    | <b>Business/Commerce</b> | Draw up wills for clients                           |

Table 7 – continued from previous page